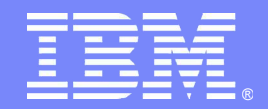

## Finding Telelogic downloads on IBM.com

April 2009

**Rational** software

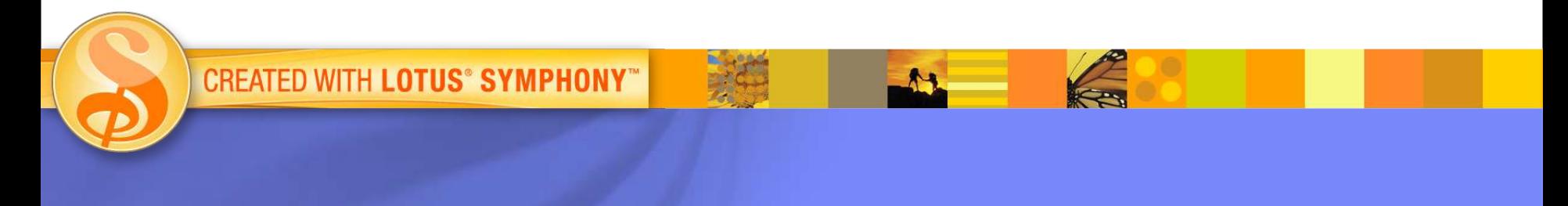

© 2008 IBM Corporation

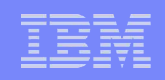

### *Table of Contents*

- **Where to start on IBM.com**
- **Full products and integrations** released by IBM *after* November 2008
- **Fixes, patches, FixPacks, and iFixes**
- **Documentation**
- **Legacy Telelogic downloads**
	- Patches, documentation, integrations, and full product versions released by Telelogic *prior to* November, 2008.
- **Where to find download site assistance**

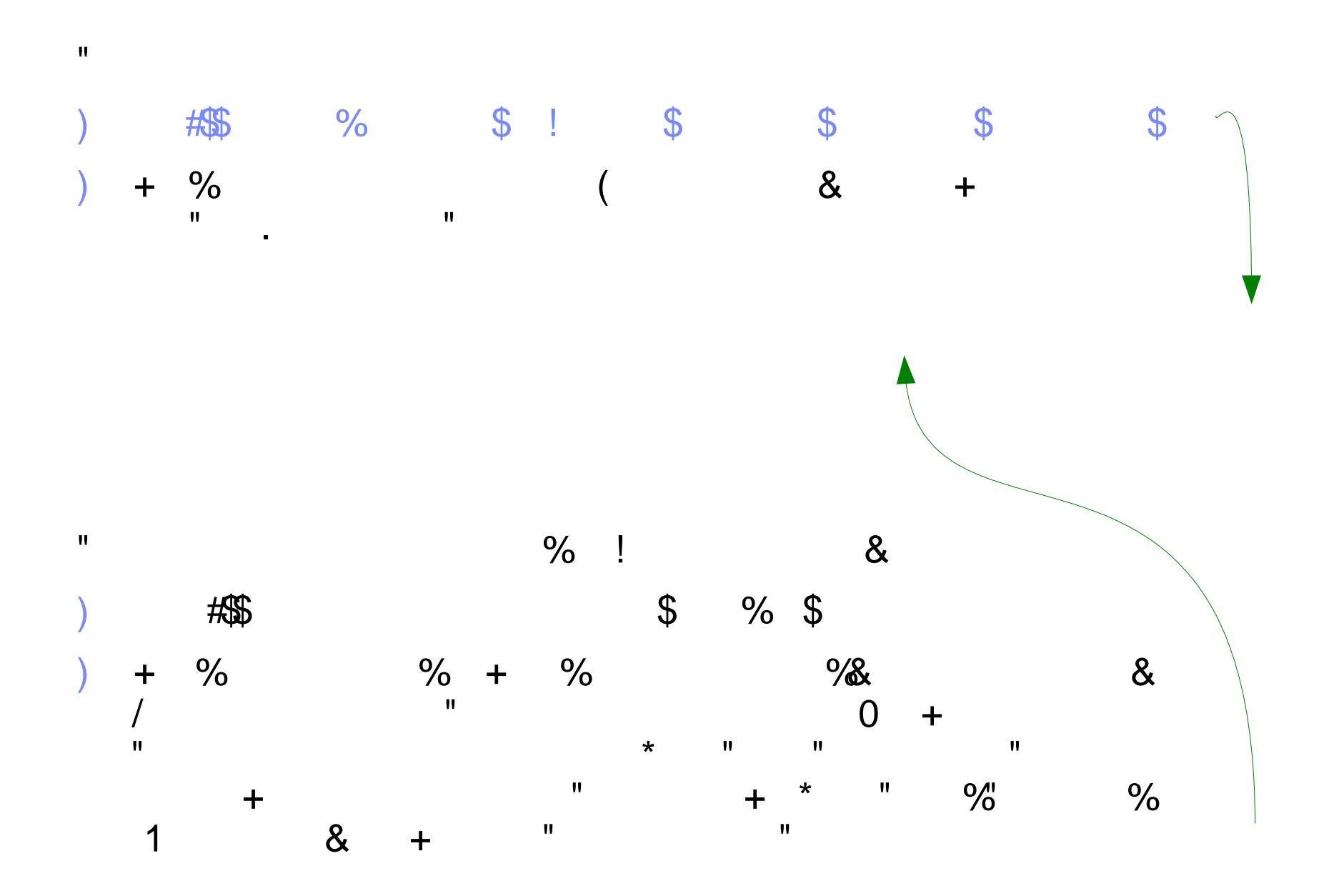

#### $\frac{1}{2}$  (  $\frac{0}{2}$  $\frac{9}{8}$

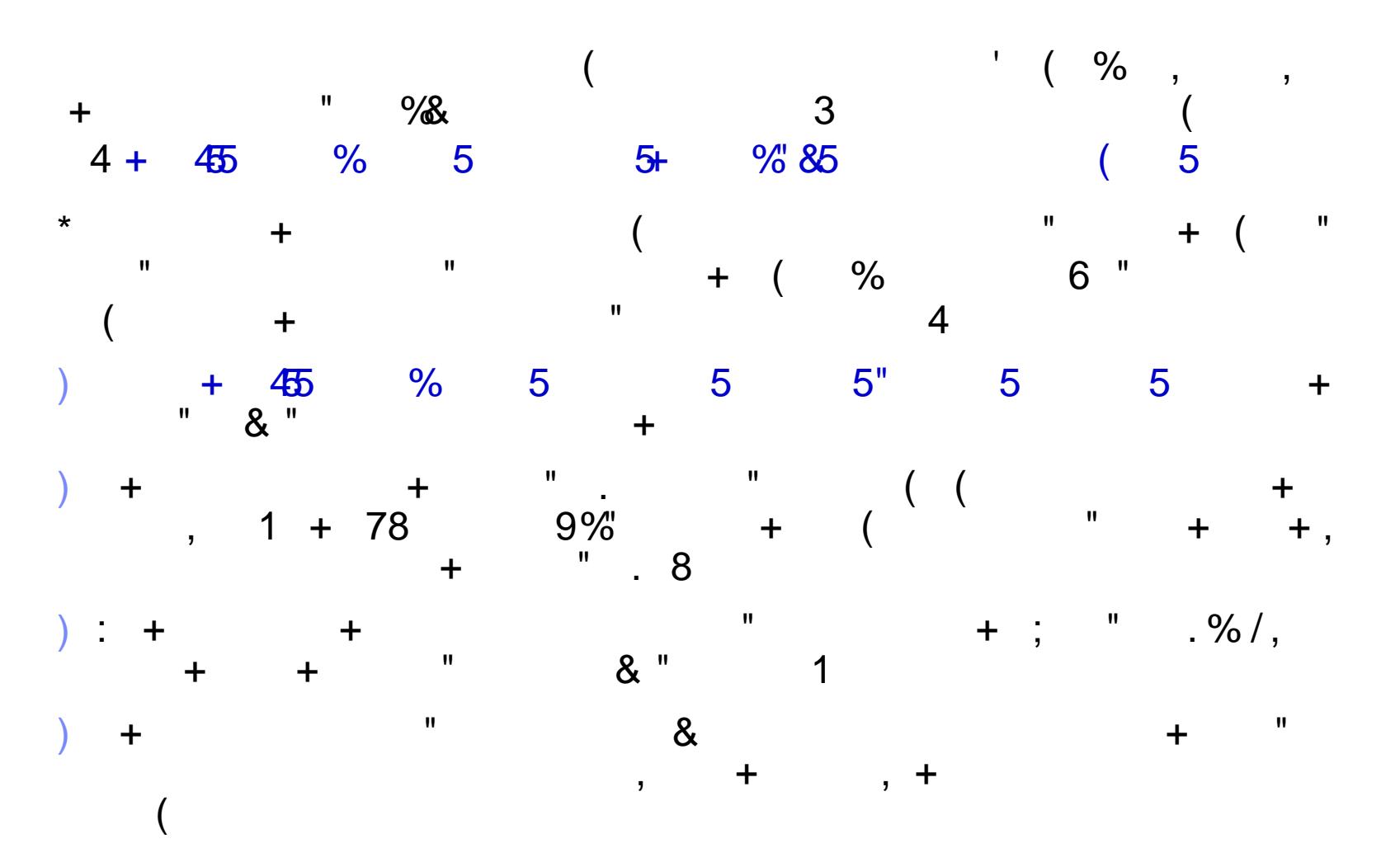

 $($   $\%$ ,  $,$   $\%$  " a  $4\frac{45}{5}$  % 5 5 5<br>
b  $1$  4  $4\frac{45}{5}$  = -- % 5 5 5<br>
b  $1$  5 5 5  $\mathbf{H}$  $($  + 78  $\frac{9}{1}$  (  $\frac{9}{4}$  + 6  $\frac{1}{1}$  + 45 % 5 5 5 5 5 5 5  $\ddot{+}$  $\frac{1}{2}$ ) + + +  $\frac{1}{2}$  (  $\frac{1}{2}$  (  $\frac{1}{2}$  $\alpha$  $+$  $\mathbf{u}$  $\ddagger$  $\overline{a}$ ,  $\overline{a}$  $, +$ 

 $($   $\%$  , , <br>  $+$  4  $\overline{\left( \right. }%$  $\mathbf{H}$  $\bullet$  $5 5 5 7$ 45 "%%%"  $\frac{6}{6}$  $\pm$ 

 $\,$ 

 $\mathcal{L}$ 

## ÷

D + + + + D<br>+ 455 ?2<br>" F %1G F H G H \* F 5 % " E E ) J &8 K 4 L + 45 ?2 % 5 5 % H H +  $D+$   $+$   $+$   $+$   $8$   $E$  $)$  / K4  $L + 45$  = 2A % 5 & 5" 5/ 5 5/ 5 + 5 MH +  $6 + + +$ , (\$&B  $D +$ C E  $\overline{a}$ + 45 % 5 5+ %'&5 ( 5 " 5 5 H 5 +  $L + 45$  % 5 5 " 5 (5 " +

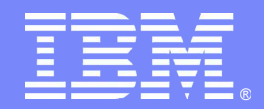

# **Rational Client Support Thanks You!**

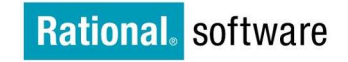

G

 $A$ 

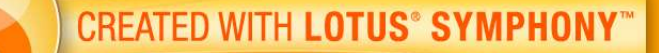

© 2008 IBM Corporation